<sup>Документ подисан подговорению й подпись и и выс<mark>шего образования российской федерации</mark></sup> Должность: Проректо**Р клеральное тосударственн**ое автономное образовательное учреждение **высшего образования** <sup>у</sup>никальный проа**ндий инскледовательский технологический университет «МИСИС»** Информация о владельце: ФИО: Исаев Игорь Магомедович Дата подписания: 21.09.2023 16:08:32 d7a26b9e8ca85e98ec3de2eb454b4659d061f249

## Рабочая программа дисциплины (модуля)

# **Инженерная и компьютерная графика**

Закреплена за подразделением Кафедра автоматизированного проектирования и дизайна

Направление подготовки 21.05.05 ФИЗИЧЕСКИЕ ПРОЦЕССЫ ГОРНОГО ИЛИ НЕФТЕГАЗОВОГО ПРОИЗВОДСТВА

Профиль

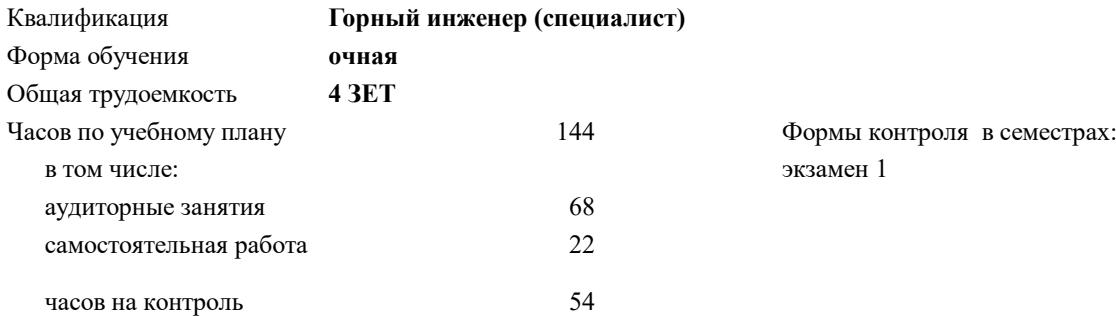

#### **Распределение часов дисциплины по семестрам**

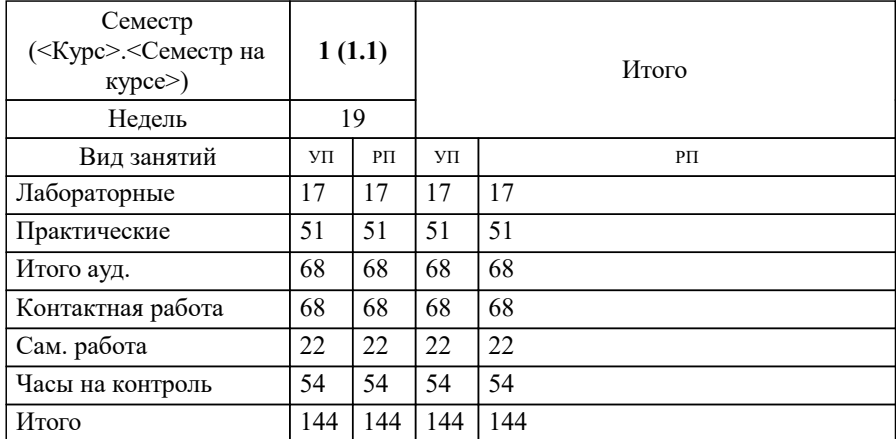

## **Инженерная и компьютерная графика** Рабочая программа

Разработана в соответствии с ОС ВО:

Самостоятельно устанавливаемый образовательный стандарт высшего образования - специалитет Федеральное государственное автономное образовательное учреждение высшего образования «Национальный исследовательский технологический университет «МИСИС» по специальности 21.05.05 ФИЗИЧЕСКИЕ ПРОЦЕССЫ ГОРНОГО ИЛИ НЕФТЕГАЗОВОГО ПРОИЗВОДСТВА (приказ от 02.04.2021 г. № 119 о.в.)

#### Составлена на основании учебного плана:

21.05.05 ФИЗИЧЕСКИЕ ПРОЦЕССЫ ГОРНОГО ИЛИ НЕФТЕГАЗОВОГО ПРОИЗВОДСТВА, 21.05.05-СФП-23.plx , утвержденного Ученым советом НИТУ МИСИС в составе соответствующей ОПОП ВО 22.06.2023, протокол № 5-23

Утверждена в составе ОПОП ВО:

21.05.05 ФИЗИЧЕСКИЕ ПРОЦЕССЫ ГОРНОГО ИЛИ НЕФТЕГАЗОВОГО ПРОИЗВОДСТВА, , утвержденной Ученым советом НИТУ МИСИС 22.06.2023, протокол № 5-23

**Кафедра автоматизированного проектирования и дизайна** Рабочая программа одобрена на заседании

Протокол от г., №

Руководитель подразделения д.т.н. профессор Горбатов Александр Вячеславович

#### **1. ЦЕЛИ ОСВОЕНИЯ**

1.1 Графическая подготовка специалистов, сопровождающаяся работой с системой двумерного и трехмерного проектирования «Компас-3D», развивающая пространственное представление, творческое мышление и воображение, способности к анализу и синтезу пространственных форм геометрических объектов, практически реализуемая в виде создания чертежей и конструкторской документации.

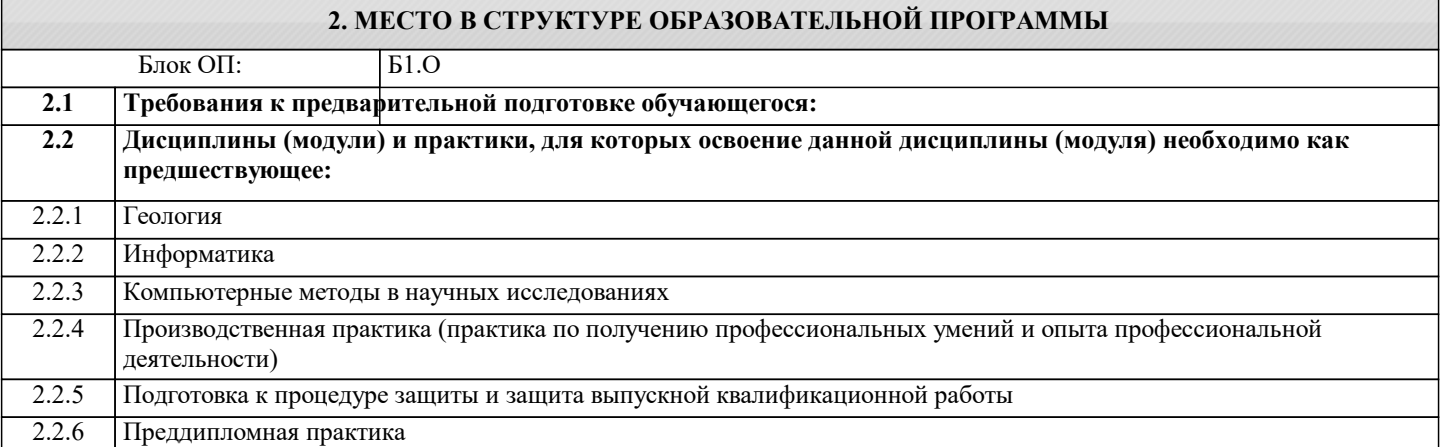

#### **3. РЕЗУЛЬТАТЫ ОБУЧЕНИЯ ПО ДИСЦИПЛИНЕ, СООТНЕСЕННЫЕ С ФОРМИРУЕМЫМИ КОМПЕТЕНЦИЯМИ**

**ОПК-7: Способен понимать принципы работы современных информационных технологий и использовать их для решения задач профессиональной деятельности, работать с программным обеспечением общего, специального назначения и моделирования горных и геологических объектов**

**Знать:**

ОПК-7-З4 основные требования ЕСКД (Единой системы конструкторской документации) к выполнению и оформлению чертежей и конструкторской документации

ОПК-7-З3 преимущества графического способа передачи информации

ОПК-7-З4 основные требования ЕСКД (Единой системы конструкторской документации) к выполнению и оформлению чертежей и конструкторской документации

ОПК-7-З5 преимущества компьютерного способа передачи информации

ОПК-7-З5 преимущества компьютерного способа передачи информации

ОПК-7-З1 последовательность разработки выполнения и оформления чертежей в САПР «Компас-3D»

ОПК-7-З1 последовательность разработки выполнения и оформления чертежей в САПР «Компас-3D»

ОПК-7-З2 способы решения стандартных профессиональных задач средствами инженерной графики

ОПК-7-З3 преимущества графического способа передачи информации

ОПК-7-З2 способы решения стандартных профессиональных задач средствами инженерной графики

**Уметь:**

ОПК-7-У5 использовать пакеты прикладных программ для построения и изучения геометрических объектов

ОПК-7-У4 выбирать способы построения двумерных и трехмерных изображений в соответствии с конкретно решаемыми

задачами

ОПК-7-У4 выбирать способы построения двумерных и трехмерных изображений в соответствии с конкретно решаемыми задачами

ОПК-7-У6 выполнять и читать технические чертежи деталей и элементов конструкций

ОПК-7-У6 выполнять и читать технические чертежи деталей и элементов конструкций

ОПК-7-У5 использовать пакеты прикладных программ для построения и изучения геометрических объектов

ОПК-7-У2 применять действующие стандарты по оформлению технической документации

ОПК-7-У1 выбирать рациональные способы решения профессиональных задач, разрабатывая чертежи и другие графические документы в ручном и

#### компьютерном варианте

ОПК-7-У1 выбирать рациональные способы решения профессиональных задач, разрабатывая чертежи и другие графические документы в ручном и

компьютерном варианте

ОПК-7-У3 использовать при решении поставленных задач логическое творческое, системное мышление

ОПК-7-У3 использовать при решении поставленных задач логическое творческое, системное мышление

ОПК-7-У2 применять действующие стандарты по оформлению технической документации

#### **Владеть:**

ОПК-7-В3 прикладными графическими программами для разработки и оформления чертежей и технической документации

ОПК-7-В3 прикладными графическими программами для разработки и оформления чертежей и технической документации

ОПК-7-В4 владеть способами хранения и передачи информации

ОПК-7-В4 владеть способами хранения и передачи информации

ОПК-7-В1 навыками трехмерного моделирования в САПР

ОПК-7-В1 навыками трехмерного моделирования в САПР

ОПК-7-В2 навыками оформления графической информации в соответствии с требованиями ЕСКД

ОПК-7-В2 навыками оформления графической информации в соответствии с требованиями ЕСКД

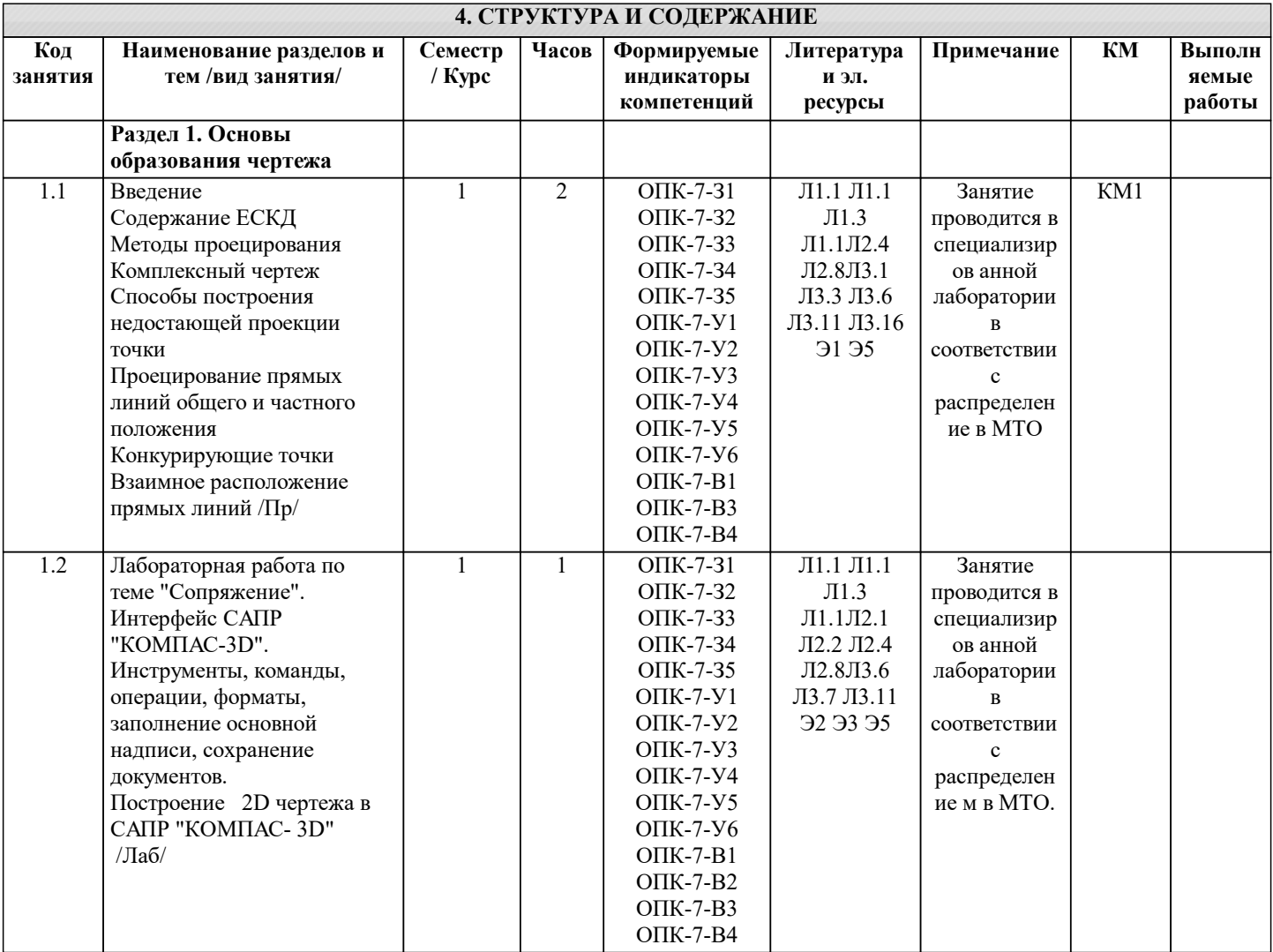

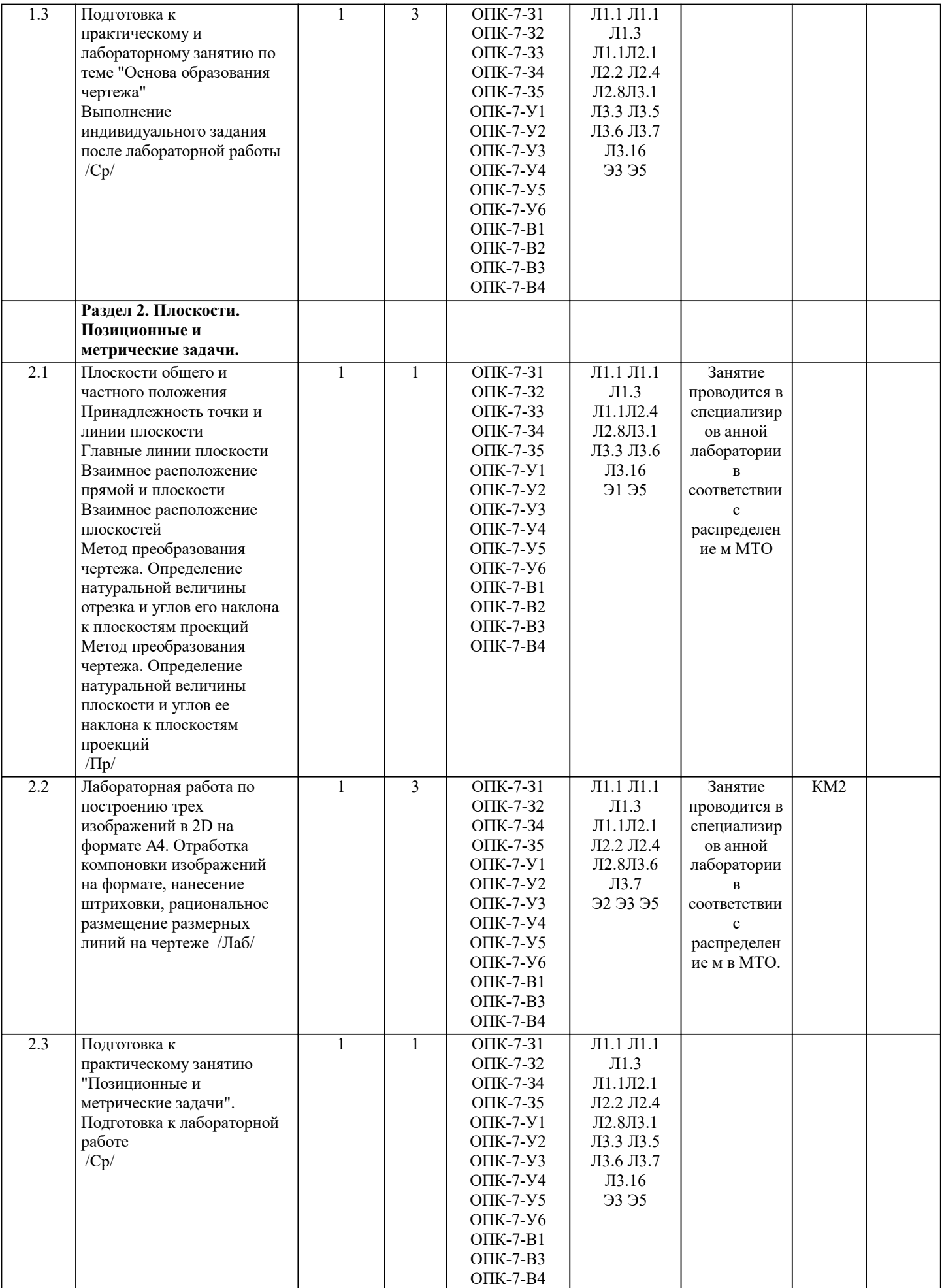

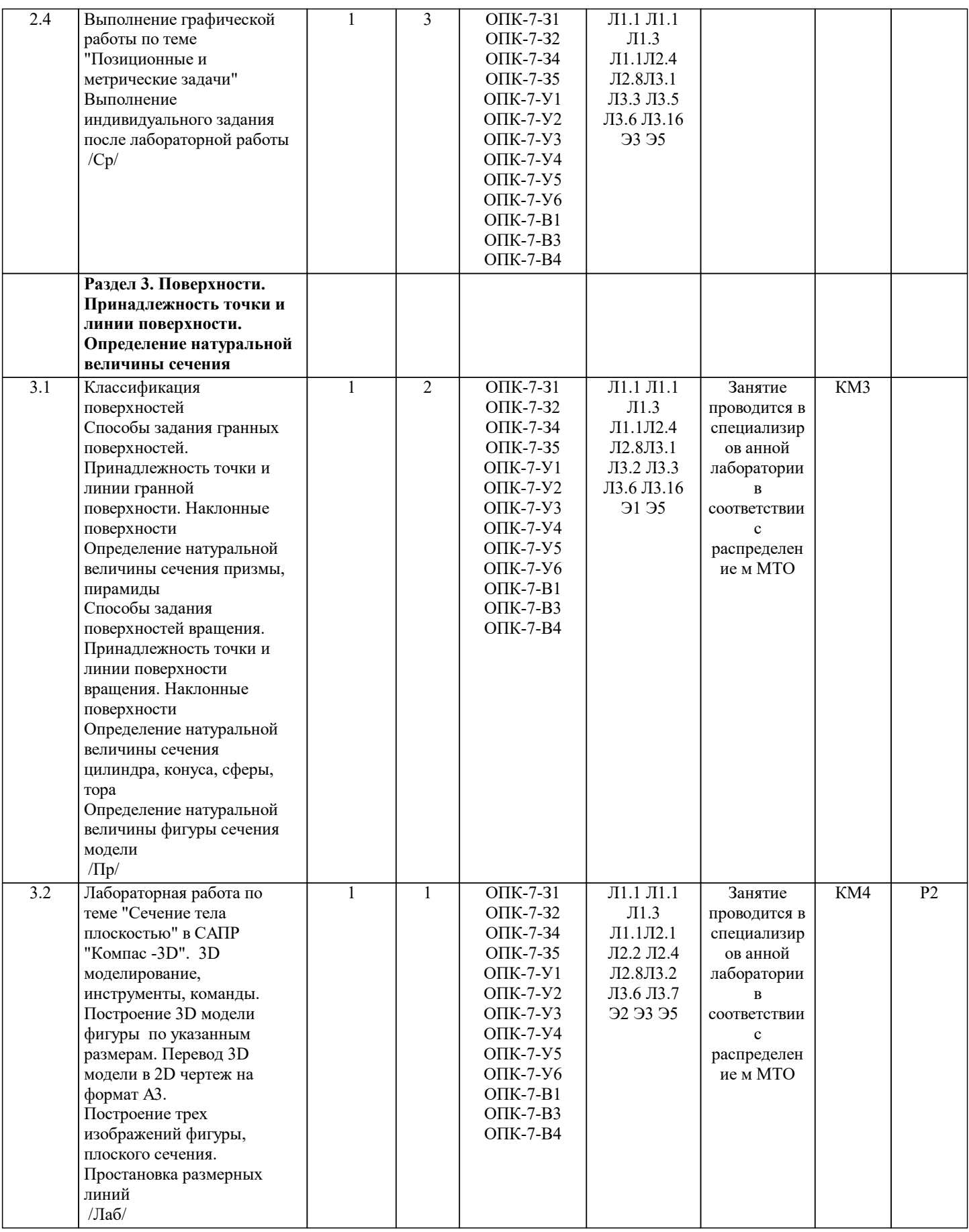

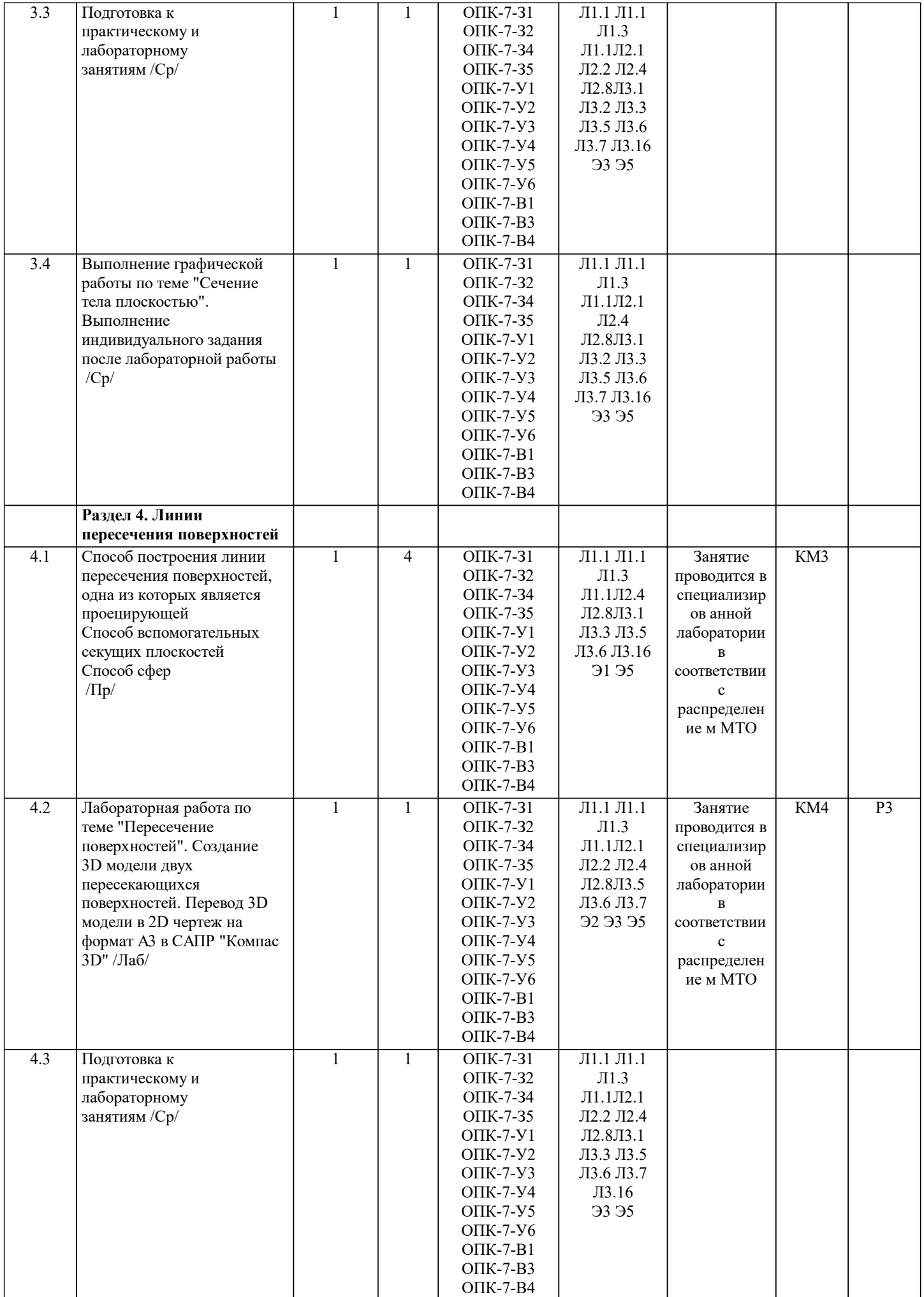

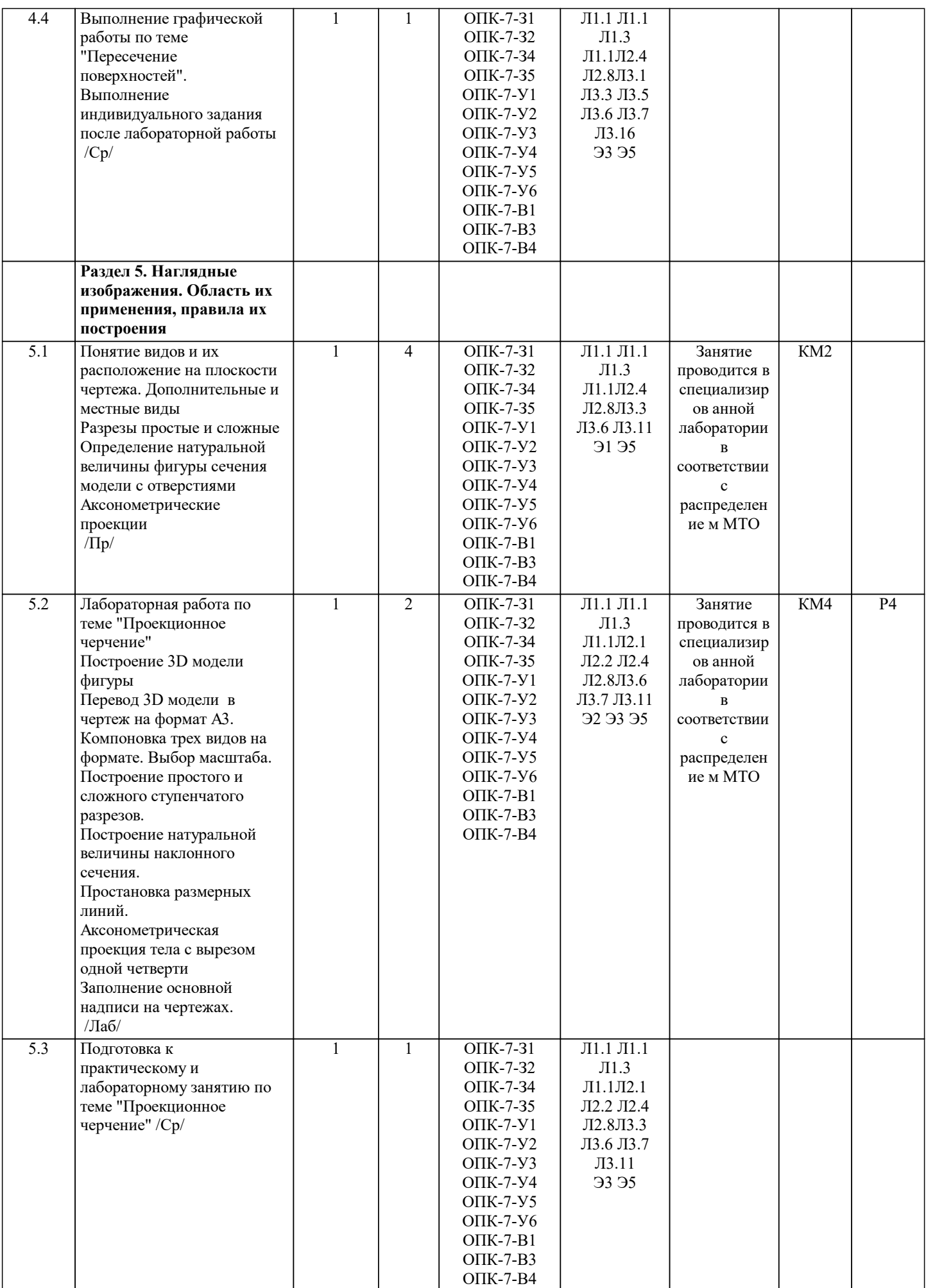

![](_page_8_Picture_393.jpeg)

![](_page_9_Picture_418.jpeg)

![](_page_10_Picture_386.jpeg)

![](_page_11_Picture_481.jpeg)

![](_page_12_Picture_398.jpeg)

![](_page_12_Picture_399.jpeg)

![](_page_13_Picture_336.jpeg)

![](_page_14_Picture_356.jpeg)

![](_page_15_Picture_249.jpeg)

г) «неудовлетворительно» – студент допускает грубые ошибки в ответе, не понимает сущности излагаемого вопроса, не умеет применять знания на практике, дает неполные ответы на дополнительные и наводящие вопросы.

![](_page_16_Picture_322.jpeg)

![](_page_16_Picture_323.jpeg)

![](_page_17_Picture_383.jpeg)

![](_page_18_Picture_363.jpeg)

![](_page_19_Picture_461.jpeg)

## **7. МАТЕРИАЛЬНО-ТЕХНИЧЕСКОЕ ОБЕСПЕЧЕНИЕ**

![](_page_19_Picture_462.jpeg)

#### **8. МЕТОДИЧЕСКИЕ УКАЗАНИЯ ДЛЯ ОБУЧАЮЩИХСЯ**

Весь курс разделен на самостоятельные взаимосвязанные части, т.е. имеет модульное построение. Развитие самостоятельности студентов достигается индивидуализацией домашних заданий, тестов, задач и вопросов для внутрисеместрового контроля знаний. Это обеспечивается методическими разработками, созданными в электронном формате, существенно повышающими эффективность самостоятельной работы студентов.

Занятия проводятся с использованием мультимедийных технологий в специально оборудованных аудиториях, при этом лекционный материал демонстрируется с использованием графического редактора Power Point и видео уроков лабораторных работ.

При выполнении лабораторных работ осваиваются как классические методы решения задач, так и с использованием пакетов прикладных программ. Такая возможность обеспечивается рациональным использованием времени при проведении лекций и лабораторных занятий с широким привлечением мультимедийной техники, и современных пакетов прикладных программ, а также формированием требований к подготовке студентов по предшествующим дисциплинам (методы исследования и моделирования информационных процессов и технологий).

В конце каждого практического занятия рекомендуется проводить 10-15 минутный тестовый контроль для оценки уровня усвоения материала каждым студентом.

Дисциплина относится к техническим наукам и требует значительного объема самостоятельной работы. Отдельные учебные вопросы выносятся на самостоятельную проработку и контролируются посредством текущей аттестации. При этом организуются групповые и индивидуальные консультации. Качественное освоение дисциплины возможно только при систематической самостоятельной работе, что поддерживается системой текущей и промежуточной аттестации. Выполнение домашних заданий проводится с широким использованием компьютерных программ, как для проведения расчетов, так и для их оформления.